# **Multi-Webcam Cast License Key Download 2022**

# [Download](http://evacdir.com/TXVsdGktV2ViY2FtIENhc3QTXV/ZG93bmxvYWR8M0dPTVhsbmMzeDhNVFkxTkRVMU9UY3dNbng4TWpVNU1IeDhLRTBwSUZkdmNtUndjbVZ6Y3lCYldFMU1VbEJESUZZeUlGQkVSbDA?reverend.midges=bottledwater/henryschlee)

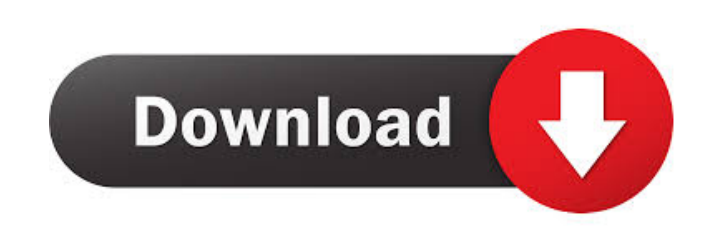

#### **Multi-Webcam Cast Free PC/Windows [Updated-2022]**

Multi-Webcam Cast is the most recent technology, which helps you to show the images captured by webcams simultaneously to the other users over the network. It features a professional server and client, along with a robust API that helps you to integrate the Multi Webcam Cast software seamlessly into your existing server environment. It is best used to connect multiple webcams to your own computer or server, to show the images to a remote network.1. Field of the Invention The present invention relates to a movable barrier for a motor vehicle and, more particularly, to a motor vehicle having a barrier for protecting passengers in the event of a side collision of the motor vehicle. 2. Description of the Related Art A conventional movable barrier includes a barrier body having a lower portion that is movable in an up-down direction. A top end portion of the movable barrier is connected to an end portion of a supporting bar. The movable barrier is moved in the up-down direction by a hydraulic cylinder disposed at an end portion of the supporting bar. In addition, a vehicle front side member (hereinafter, simply referred to as a "front side member") is disposed on a front side of the vehicle, and a vehicle rear side member (hereinafter, simply referred to as a "rear side member") is disposed on a rear side of the vehicle. In the event of a collision of the vehicle, if the front side member and the rear side member are not moved in the up-down direction to a position in front of a passenger, the passenger may be brought into collision with the barrier. As a measure for preventing such a collision of a passenger with the

barrier, a conventional movable barrier includes a rear end portion of the movable barrier connected to the front side member by a flexible member. In the event of a side collision of the vehicle, the rear end portion of the movable barrier is moved in the up-down direction by the hydraulic cylinder disposed at the end portion of the supporting bar to take a position in front of a passenger. The conventional movable barrier has a problem that, when the flexible member is disconnected from the front side member, the rear end portion of the movable barrier may not be smoothly moved in the updown direction by the hydraulic cylinder, and the passenger cannot be prevented from being brought into collision with the barrier. In addition, the

flexible member is a looped member, and thus may be cut by a portion

#### **Multi-Webcam Cast Crack+**

KEYMACRO (Keyboard Macro) is a keyboard application. It monitors your keyboard and performs certain actions (macros) whenever any keys are pressed. It allows you to customize the behavior of your macros and to set them to run at certain times, or at any keyboard-activity. A (small) window appears on your screen displaying the pressed keys. All the pressed keys are listed (with ASCII codes) and you can set the behavior of each macro with a simple mouse click. You can apply your macros to the following operations: Change the current screen mode: Normal (Normal screen mode), fullscreen, or windowed. Change the active window (of all windows) to be displayed on screen. Set the screen to sleep mode (with only the mouse active) and wake it up with a mouse click. Categorize and sort keys into groups. Display several levels of key groupings. Display in what order the keys are pressed. Automatically scroll the window down when a new key is pressed. Generate a text file (ASCII format) containing all the pressed keys. Automatically exit an application when the specified key(s) is pressed. Perform a set of functions when a macro is executed. Customize Keyboard Macro MySurface Commercial Description: MySurface is a fullscreen application allowing you to connect via LAN to your Mac or PC and watch live video from your webcam and a USB-camera. MySurface is a useful and easy way to collaborate with your friends and colleagues. Keyboard Macro is a keyboard application. It monitors your keyboard and performs certain actions (macros) whenever any keys are pressed. It allows you to customize the behavior of your macros and to set them to run at certain times, or at any keyboard-activity. User Guide What you get The MySurface application is a personal and secure tool to connect with your Mac or PC via LAN. It is a very easy tool to use, it shows you live video from your webcam and USBcamera simultaneously. Features of MySurface MySurface is a fullscreen application which allows you to watch live video from your webcam and a USB-camera simultaneously. It is very easy to use: The application starts automatically when you start your Mac or PC You can start watching live video from your webcam and USB-camera simply pressing the desired button of your keyboard. You 1d6a3396d6

### **Multi-Webcam Cast Crack+ With Product Key**

Multi-webcam Cast is an application which includes a MWC-Server and MWC-Client. MWC-Server is a software designed to capture images from any capture devices including USB cameras, TV cards and analog devices, and then broadcasts the live video all over the network. MWC-Client receives the broadcasting and displays up to 9 webcams simultaneously on your own screen. Besides, the client can connect to the server's desktop and operate it using local mouse and keyboard as if being in front of the server. What can you do with Multi Webcam Cast? Lots of things! Our customers are using Multi Webcam Cast for a variety of tasks: teaching in several classrooms simultaneously, monitoring servers, collaborating with a co-worker, presenting your work to your fellow workers, and more. Employee Networks Call Center Environment Data Entry Environment Corporate Intranet Government Network City or County Intranet Student Networks Classroom of PC's Computer Lab Entire School Network School District Intranet College or University Labs Teach in several classrooms simultaneously. If you are a teacher, using Multi-webcam Cast, you can teach in one classroom(or even in your office) and broadcast your screen,video and sound to several classrooms. Educators needing to monitor and control the computers in their classroom also use it. See an instant snapshot of their screen to make sure they are working and not surfing the internet or playing games. Lock their PC and much more. Parents who need to monitor and control their home network are also users of this software. Your child will think twice about doing something naughty online if they know you can see everything they do. View an instant screenshot, block web sites or applications and do many other useful tasks. All logos and trademarks in this site are property of their respective owner. The comments are property of their posters, all the rest (c) 2000-2010.Q: How to populate a list of data frames with default values in R? I want to create a list in R where each item is a data frame containing default values. I have a list, each of which consists of the same number of rows and columns, and the column names are numbers 1 through N. Each cell contains a boolean value indicating whether the value is TRUE or FALSE. I want to loop through the list

#### **What's New in the Multi-Webcam Cast?**

Multi-webcam Cast is a multi-user, multi-camera client-server software that is developed to broadcast live videos in real-time across a network. It supports capturing videos from several cameras (webcams) simultaneously and broadcasting them to others without any limitation. Users can view live video of anyone in their network with ease. Multi-webcam Cast also supports capturing and viewing pictures and pictures taken from other devices as well. Any other picture taken or movie/audio taken from a USB webcam or DV camcorder or any other video source and played back to the server is also displayed. The application works with video capture cards from numerous manufacturers: VGA, S-Video, Composite, YPbPr, DV, TV-cards, IP camera,USB, Analog camera and camcorders. It also supports video capture cards that do not have a graphics chip such as some built-in webcams. It can handle both NTSC and PAL resolutions and capture frames from either color or black-and-white sources. Features: ?Works with all capture cards that have an MPEG-1 or MPEG-2 encoder available. ?Supports up to 9 capture devices at a time. ?Captures video from multiple sources such as video capture cards (Digital Camera, video capture card, USB camcorder), TV cards, IP camera, analog camcorder or scanner and other devices. ?Starts up quickly and runs smoothly. ?Captures images from webcams, analog cameras, and other video capture devices. ?Captures images from analog cameras such as DV camcorders, SD camcorders and other devices. ?Supports devices such as USB camera, analog camcorder and other devices. ?Gives you the control to select, view and share live video from any user in your network. ?Shows you a live preview of the video being broadcast. ?Allows multiple users to connect to the live video, and also shows you the live video of any user. ?Allows you to share desktop or desktop applications or any files from your desktop with other users in your network. ?Receives the live video from server in real-time. ?Simultaneously supports up to 9 capture devices. ?Simultaneously supports up to 9 video stream on your desktop. ?Supports Webcam broadcasting and shows you a live preview of the broadcast. ?Allows you to broadcast your own desktop or desktop applications or files to the network. ?Supports live broadcasting of up to 50 users at a time. ?Supports real-time broadcasting of pictures, audio and video clips taken from any capture devices such as USB cameras, analog camcorders, DV camcorders and scanners. ?Simultaneously supports up to 99 users. ?Allows you to watch the live broadcast of your desktop applications or files or

## **System Requirements:**

Microsoft Windows 10, 8, 8.1, and 7. Microsoft Windows 7 is required for the Windows Media Center edition. Intel® Core™2 Duo Processor 4GB RAM 2GB Hard Drive space DirectX 9.0 View Video Tutorials/Operating System Requirements Note: VirtualBox is compatible with Mac OS X, Linux, and Solaris. The Mac OS X, Linux, and Solaris versions have been tested and are not supported. Mac OS X 10.6 or higher is recommended, and requires a CPU with

Related links:

<https://coopergoody.com/privacy-policy/26292/> <https://www.beaches-lakesides.com/realestate/yadabyte-notes-x64/> <https://www.chesapeakemarineinst.com/hydrogen-atom-viewer-crack-x64/> <https://theangelicconnections.com/wp-content/uploads/2022/06/IMGSLIX.pdf> [https://workschool.ru/upload/files/2022/06/cUymLJEK3yKWpRA6GwFg\\_07\\_1bfbcdbb79ee071a8c4ac3ec3d18e0e0\\_file.pdf](https://workschool.ru/upload/files/2022/06/cUymLJEK3yKWpRA6GwFg_07_1bfbcdbb79ee071a8c4ac3ec3d18e0e0_file.pdf) [https://spacefather.com/andfriends/upload/files/2022/06/klVr82dVqR3ZUxRMpY4N\\_07\\_6f28dcdbca6df639dbebc69fca578d3d\\_file.pdf](https://spacefather.com/andfriends/upload/files/2022/06/klVr82dVqR3ZUxRMpY4N_07_6f28dcdbca6df639dbebc69fca578d3d_file.pdf) [https://censorshipfree.net/upload/files/2022/06/qycJQf8atBfplj4PeQeI\\_07\\_6f28dcdbca6df639dbebc69fca578d3d\\_file.pdf](https://censorshipfree.net/upload/files/2022/06/qycJQf8atBfplj4PeQeI_07_6f28dcdbca6df639dbebc69fca578d3d_file.pdf) <http://hotelthequeen.it/2022/06/07/portable-wise-disk-cleaner-10-2-3-crack/> <https://serv.biokic.asu.edu/pacific/portal/checklists/checklist.php?clid=5418> [https://www.afrogoatinc.com/upload/files/2022/06/tFSTbBvM38dX4APkaDV4\\_07\\_6f28dcdbca6df639dbebc69fca578d3d\\_file.pdf](https://www.afrogoatinc.com/upload/files/2022/06/tFSTbBvM38dX4APkaDV4_07_6f28dcdbca6df639dbebc69fca578d3d_file.pdf) [https://adsocialnetwork.com/upload/files/2022/06/YLfqQWJHMzOn6RfSzI11\\_07\\_5982c240b83b93e94538cc61c2c95179\\_file.pdf](https://adsocialnetwork.com/upload/files/2022/06/YLfqQWJHMzOn6RfSzI11_07_5982c240b83b93e94538cc61c2c95179_file.pdf) <http://uniqueadvantage.info/light-timer-crack-product-key-3264bit/> <http://skynetgh.com/?p=13806> <https://www.lichenportal.org/chlal/checklists/checklist.php?clid=13504> https://ictlife.vn/upload/files/2022/06/TV1vPDOYVdoUFs4gkeaK\_07\_6f28dcdbca6df639dbebc69fca578d3d\_file.pdf <https://hkcapsule.com/2022/06/07/paul-adams-039-irc-bot-crack-free-download-for-windows/> <https://softcomply.com/broken-x-disk-manager-1-5-2-0-crack-free-march-2022/> <https://www.mycatchyphrases.com/large-business-icons-2012-1-crack-free-download-pc-windows-2022-new/> [https://together-19.com/upload/files/2022/06/euvTlb3eqTJzDX2pzXMe\\_07\\_6f28dcdbca6df639dbebc69fca578d3d\\_file.pdf](https://together-19.com/upload/files/2022/06/euvTlb3eqTJzDX2pzXMe_07_6f28dcdbca6df639dbebc69fca578d3d_file.pdf)

<https://wakelet.com/wake/yvOY334kxKeTYc6ODW7ai>